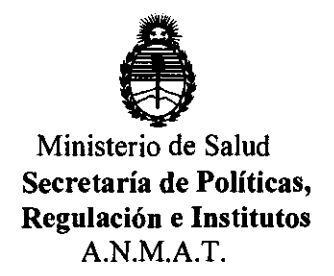

**DISPOSICIÓN N'** 1473

BUENOS AIRES, 12 MAR 2012

VISTO el Expediente Nº 1-47-19967/11-5 del Registro de esta Administración Nacional de Medicamentos, Alimentos y Tecnología Médica (ANMAT), y

CONSIDERANDO:

Que por las presentes actuaciones Philips Argentina S.A. solicita se autorice la inscripción en el Registro de Productores y Productos de Tecnología Médica (RPPTM) de esta Administración Nacional, de un nuevo producto médico.

Que las actividades de elaboración y comercialización de productos médicos se encuentran contempladas por la Ley 16463, el Decreto 9763/64, y MERCOSUR/GMC/RES. Nº 40/00, incorporada al ordenamiento jurídico nacional por Disposición ANMAT Nº 2318/02 (TO 2004), y normas complementarias.

Que consta la evaluación técnica producida por el Departamento de Registro.

Que consta la evaluación técnica producida por la Dirección de Tecnología Médica, en la que informa que el producto estudiado reúne los requisitos técnicos que contempla la norma legal vigente, y que los establecimientos declarados demuestran aptitud para la elaboración y el control de calidad del producto cuya inscripción en el Registro se solicita.

Que los datos identificatorios característicos a ser transcriptos en los proyectos de la Disposición Autorizante y del Certificado correspondiente, han sido convalidados por las áreas técnicas precedentemente citadas.

Que se ha dado cumplimiento a los requisitos legales y formales que contempla la normativa vigente en la materia.

Que corresponde autorizar la inscripción en el RPPTM del producto médico objeto de la solicitud.

 $\sqrt{ }$ 

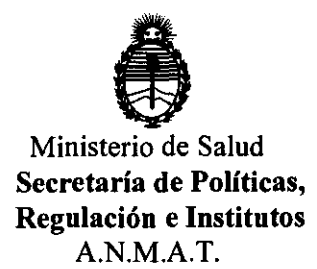

# DISPOSICIÓN <sup>N</sup>"  $1473$

Que se actúa en virtud de las facultades conferidas por los Artículos 80, inciso 11) y 100, inciso i) del Decreto 1490/92 y por el Decreto 425/10.

### Por ello; EL INTERVENTOR DE LA ADMINISTRACIÓN NACIONAL DE MEDICAMENTOS, ALIMENTOS Y TECNOLOGÍA MÉDICA DISPONE:

ARTICULO 1°- Autorízase la inscripción en el Registro Nacional de Productores y Productos de Tecnología Médica (RPPTM) de la Administración Nacional de Medicamentos, Alimentos y Tecnología Médica del producto médico de marca Philips, nombre descriptivo Desfibrilador/Monitor y nombre técnico Desfibriladores, externos, de acuerdo a lo solicitado por Philips Argentina S.A., con los Datos Identificatorios Característicos que figuran como Anexo I de la presente Disposición y que forma parte integrante de la misma.

ARTICULO 20 - Autorízanse los textos de los proyectos de rótulo/s y de instrucciones de uso que obran a fojas 5 y 6 a 23 respectivamente, figurando como Anexo!I de la presente Disposición y que forma parte integrante de la misma.

ARTICULO 30 - Extiéndase, sobre la base de lo dispuesto en los Artículos precedentes, el Certificado de Inscripción en el RPPTM, figurando como Anexo !II de la presente Disposición y que forma parte integrante de la misma.

ARTICULO 4° - En los rótulos e instrucciones de uso autorizados deberá figurar la leyenda: Autorizado por la ANMAT, PM-1103-128, con exclusión de toda otra leyenda no contemplada en la normativa vigente.

ARTICULO 50- La vigencia del Certificado mencionado en el Artículo 30 será por cinco (5) años, a partir de la fecha impresa en el mismo.

ARTICULO 60 - Regístrese. Inscríbase en el Registro Nacional de Productores y Productos de Tecnología Médica al nuevo producto. Por Mesa de Entradas

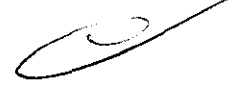

V

DISPOSICIÓN Nº

1473

"2012 - Año de Homenaje al doctor D. MANUEL BELGRANO"

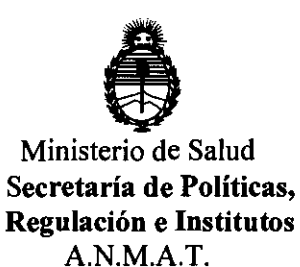

notifíquese al interesado, haciéndole entrega de copia autenticada de la presente Disposición, conjuntamente con sus Anexos I, II y III. Gírese al Departamento de Registro a los fines de confeccionar el legajo correspondiente. Cumplido, archívese.

Expediente Nº 1-47-19967/11-5

1473

DISPOSICIÓN Nº

ejb

Dr. OTTO A. ORSINGHER SUB-INTERVENTOR  $A.N.M.A.T.$ 

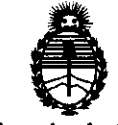

Ministerio de Salud Secretaría de Políticas, Regulación e Institutos A.N.M.A.T.

### ANEXO I

DATOS IDENTIFICATORIOS CARACTERÍSTICOS del PRODUCTO MÉDICO inscripto en el RPPTM mediante DISPOSICIÓN ANMAT NO ....... l .. ' .. 7 ... 3 ..... Nombre descriptivo: Desfibrilador/monitor.

Código de identificación y nombre técnico UMDNS: ECRI 18-499 desfibriladores, externos.

Marca del producto médico: Philips

Clase de Riesgo: 111

Indicación/es autorizada/s: monitoreo y reanimación suministrando funciones avanzadas y multiparamétricas de monitoreo, así como una amplia gama de procesos de desfibrilación, incluyendo funciones de marcapasos externos.

Modelo(s):

M3535A

M3536A

M4735A

Condición de expendio: Venta exclusiva a profesionales e instituciones sanitarias.

Tiempo de vida útil: 10 (diez) años

Nombre del fabricante: Philips Medical Systems.

Lugar/es de elaboración: 3000 Minuteman Road. Andover, MA 01810-1099. Estados Unidos.

Expediente Nº 1-47-19967/11-5

DISPOSICIÓN Nº DISPOSICIÓN Nº 1473

ejb

**Dr. OTTO A. ORSINGHER**<br>SUB-INTERVENTOR  $A. N. M. A. T$ 

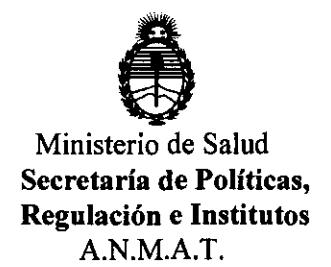

### ANEXO 11

TEXTO DEL/LOS RÓTULO/S e INSTRUCCIONES DE USO AUTORIZADO/S del PRODUCTO MÉDICO inscripto en el RPPTM mediante DISPOSICIÓN ANMAT Nº  $-1.4.7.3$ 

Dr. OTTO A. ORSINGHER **SUB-INTERVENTOR A.N.M.A.'J.'.** 

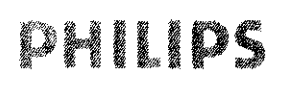

# $\textbf{PHILIPS} \parallel \textbf{D} \textbf{S} \parallel \textbf{D} \textbf{S} \textbf{S}$

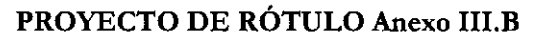

<u>Importado y distribuido por:</u> Fabricado por:<br>Philips Argentina S.A. Estado por Fabrical por Fabrical por estado por estado por estado por estado por estado<br>Philips Medical por estado por estado por estado por estado por e **Vedia 3892. Ciudad de Buenos Aires - Argentina** 

**Philips Medical Systems** 3000 Minuteman Road. Andover, **MA** 01810-1099. **Estados Unidos** 

**473** 

### **Desfibrilador/Monitor HeartStart**

Ref: \_\_\_ \_\_ SIN **xxxxxxxx** ~--------------------- CA: 100 - 240 VCA, 50 **-60Hz,1-0,46A**  (Clase 1) CC: 11-32 VCC,  $11A$ Director Técnico: Ing. Javier Jorge Schneider. Mal. *W4863.*  区<br>全 **区** 

Condición de Venta:

Autorizado por la ANMAT PM-1103-128

Ing./JAVIER SCHNEIDER **IREC TOR 1⊾ √ICO** PHILIPS ARGENTINA S.A DWISION SISTEMAS MEDIC Pág. 1 de 1 EDUARDO MOKOSIAN Apoderado Philips Argentina - Haalthcar

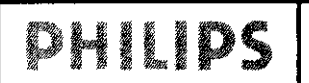

 $\text{PHILIPS}$   $\blacksquare$  Desfibriladores/ Monitores HeartStart Philips<sup>44</sup>  $\blacksquare$  ....  $\blacksquare$ 

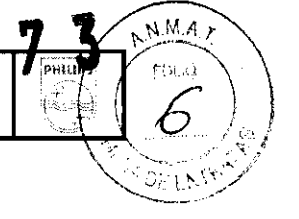

<u>Importado y distribuido por</u>:<br> **Philips Argentina S.A.**<br>
Philips Medical Systems Philips Argentina S.A. Vedia 3892. Ciudad de Buenos Aires -**Argentina** 

3000 Minuleman Road. Andover, MA 01810-1099. Estados Unidos

### Desfibrilador/Monitor HeartStart

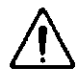

CA: 100 - 240 VCA, 50 -60 Hz, 1-0,46A (Clase 1) CC: 11-32 VCC,

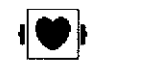

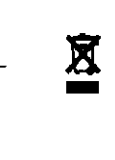

Director Técnico: Ing. Javier Jorge Schneider. Mat. N°4863.

11 A

Condición de Venta:

Autorizado por la ANMAT PM-1103-128

### ADVERTENCIAS Y PRECAUCIONES

- ./ Existe peligro de descarga eléctrica interna. No intente abrir el equipo. Las tareas de reparación debe realizarlas personal cualificado .
- ./ Utilice únicamente fungibles y accesorios aprobados para su uso con el HeartStart. La utilización de fungibles y accesorios no aprobados podrían afectar al rendimiento y los resultados
- ./ Utilice los fungibles y accesorios de un solo uso una única vez. El uso de una contraseña de seguridad para la desfibrilación manual requiere que el médico sepa y recuerde la contraseña definida en Configuración. Si no se introduce la contraseña correcta, no se podrá utilizar la desfibrilación manual ni la estimulación de marcapasos. Antes de seleccionar esta opción de Configuración, revise este riesgo potencial con la persona encargada de evaluar los riesgos Aunque el botón de pausa de alarma puede utilizarse al responder a alarmas, se recomiendan los protocolos de respuesta descritos anteriormente. Este botón elimina las indicaciones sonoras y visuales de las condiciones de alarma activas, e inhibe las indicaciones de nuevas condiciones de alarma. Existe un riesgo potencial si se utilizan diferentes límites de alarma para el mismo equipo, u otro similar, en una sola área. Confirme que los limites de alarma sean adecuados para el paciente siempre que exista un nuevo incidente de paciente.
- ./' No ajuste los límites de alarma en valores tan extremos que el sistema de alarma resulte inútil. Debe utilizarse una bateria como fuente de alimentación principal. La corriente alterna/continua debe utilizarse como fuente de alimentación secundaria, si lo desea. Si se utiliza un módulo de alimentación de *CNCC*  como única fuente de alimentación, el HeartStart necesitará más tiempo para cargar hasta el nivel de energía deseado, y en el caso de pérdida de alimentación, todos los ajustes volverán a establecerse en sus valores predeterminados y se creará un nuevo incidente cuando se restablezca el servicio eléctrico. Todos los datos almacenados permanecerán intactos y podrán encontrarse mediante la recuperación del incidente anterior. Mantenga la unidad cargada .
- Aunque no se utilice la tarjeta de datos, el portatarjetas siempre deberá estar instalado con el fin de proteger el equipo de la entrada de líquidos o partículas sólidas .
- ./' Una manipulación inadecuada de los electrodos de desfibrilación multifunción en el almacenamiento o antes de su uso puede dañar los electrodos. Deseche los electrodos de desfibrilación si se dañan

### Utilización del HeartStart

• GENERALIDADES DE USO

El HeartStart está indicado para el tratamiento de la taquicardia ventricular y la fibrilación ventricular. El equipo está diseñado para que lo utilice personal médico cualificado con formación en el funcionamiento del dispositivo y en soporte vital básico, soporte vital avanzado o desfibrilación. Debe ser utilizado por un médico o por prescripción de un médico.

ER JAVIER SCHNEIDER DIRECTOR TECNICO TOR TECNICS. DIRE WORK NEDICOS **PHILIPS** 

EDUARDO MOKOSIÁN Apoderado Philips Argentina- Healthcare Página 1 de 17

## HIUPS

### <u>147</u> Desfibriladores/ Monitores HeartStart Philips Ibriladores/ Monitores HeartStart Philips<br>INSTRUCCIONES DE USO Anexo III.B

Let  $\mathcal{L} \times \mathcal{L}$  and  $\mathcal{L} \times \mathcal{L}$  and  $\mathcal{L} \times \mathcal{L}$ 

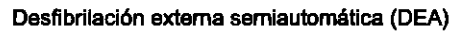

Se debe utilizar en caso de sospecha de paro cardíaco en pacientes con 8 años de edad o más, que no responden, no respiran y no tienen pulso.

### Desfibrilación manual

La desfibrilación asincr6nica es el tratamiento inicial para la fibrilación ventricular y la taquicardia ventricular en pacientes que no tienen pulso y no responden. La desfibrilación síncrona está indicada para la terminación de la fibrilación auricular.

### Terapia de estimulación externa no invasiva

La opción de marcapasos está pensada para el tratamiento de pacientes con bradicardia sintomática Puede también ayudar en el caso de pacientes con asistolia, si se realiza de forma rápida.

### Pulsioximetría

La opción de Sp02 está diseñada para evaluar el nivel de saturación de oxígeno del paciente.

### Monitorización de la presión sanguínea no invasiva

La opción PNI está prevista para la medición no invasiva de la presión sanguínea arterial del paciente.

### C02 espiratorio final

La opción C02ef está pensada para la monitorización no invasiva del dióxido de carbono espirado por el paciente y para proporcionar una frecuencia respiratoria.

### ECG de 12 Derivaciones

La función de ECG de 12 derivaciones está diseñada para facilitar un informe de ECG de 12 derivaciones de diagnóstico convencional que puede incluir mediciones y declaraciones interpretativas.

### Q-CPR

La opción Q-CPRTM proporciona indicaciones diseñadas para ayudar a los reanimadores a realizar las maniobras de RCP según las directrices de AHNERC en cuanto a la velocidad, profundidad y duración de las compresiones torácicas y la frecuencia de ventilación, frecuencia de flujo (duración de insuflación) y la cantidad de aire insuflado. La opción Q-CPR está contraindicada en los casos siguientes:

• La opción Q-CPR está contraindicada para recién nacidos y niños menores de 8 años o con un peso inferior a 25 kg.

• La opción Q-CPR no debe utilizarse si la RCP está contraindicada.

### Presión

La opción Presión está indicada para la medición de la presión arterial, venosa, intracraneal y otras presiones fisiológicas en pacientes.

### Temperatura

La opción Temperatura está indicada para medir la temperatura en pacientes.

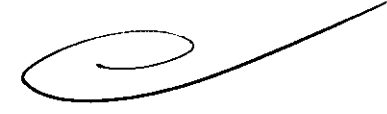

 $N.M.A$ 

### 3.2 USO INDICADO

El HeartStart está indicado para su uso en entornos hospitalarios o prehospitalarios por parte de personal médico cualificado formado en el uso del equipo y cualificado mediante entrenamiento en soporte vital básico, soporte vital cardíaco avanzado o desfibrilación.

Cuando funciona como un desfibrilador externo semiautomático en el modo DEA (Desfibrilación Externa SemiAutomática), el HeartStart es adecuado para su uso por parte de personal médico formado en soporte vital básico que incluya el uso de un DEA.

Cuando funciona en modo Monitorización, manual o Marcapasos, es adecuado para su uso por parte de personal sanitario formado en soporte vital cardíaco avanzado.

La forma de onda bifásica SMART utilizada en el HeartStart ha pasado previamente las pruebas clínicas en adultos. Estas pruebas incluyen la eficacia de la forma de onda para la desfibrilación de taquiarritmias ventriculares a 150J. Actualmente no existen estudios clínicos relacionados con el uso de la forma de onda bifásica SMART en aplicaciones pediátricas.

IR JAVIER SCHNEIDER PURED TECNICO OR TECNICO REENTINA BING PHIL<sup>PS</sup> **AULTIN** 

AROO MOKOSI Apgderado (сак **hilips Argentina-Healty** 

Página 2 de 17

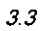

### **ACCESORIOS RECOMENDADOS**

**DHIIBS** 

### Tabla 61 Fungibles y accesorios

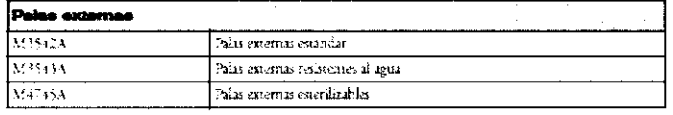

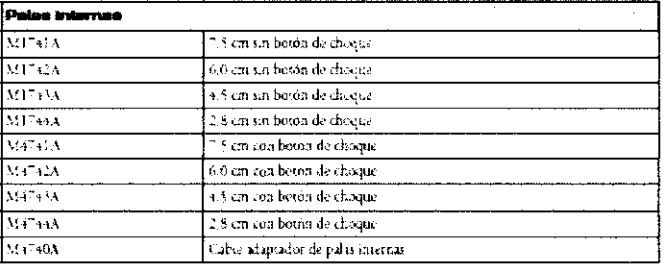

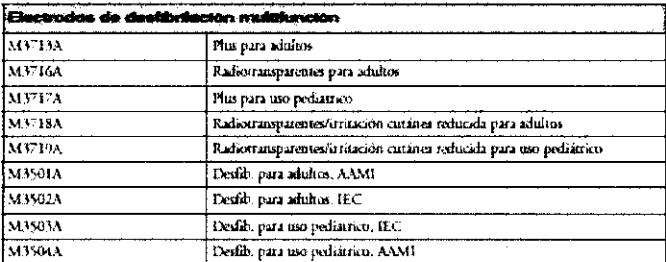

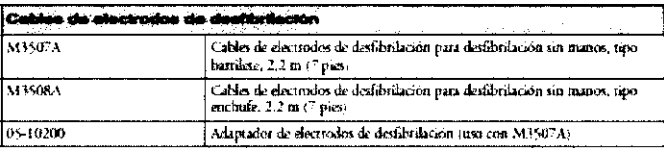

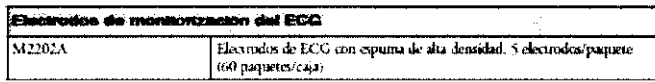

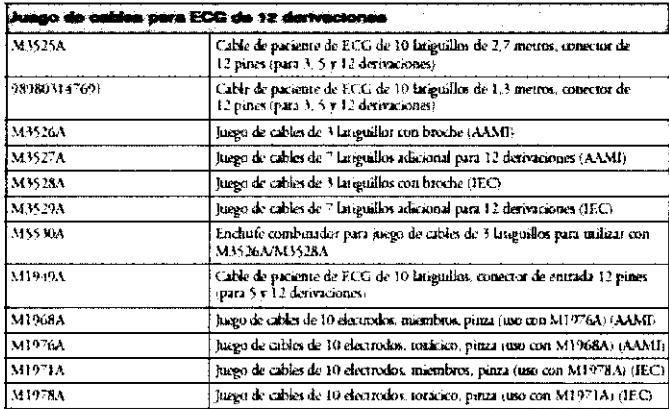

THE JAVIER SCHNEIDER

 $\mathbb{R}^3$ 

**EDUARDO MOKOS** ۱۸R **Apoderado** ŧ **Philips Argentina - Healthcare** 

 $\Box$ 

Página 3 de 17

NMAI

 ${\sf FOLO}$ 

 $\mathcal{B}$ 

 $\widetilde{\omega_{\mathbb{C}1}}$ K<sup>ty</sup>

<u>3</u>

 $[<sub>PHUDPS</sub>]$ 

ige.

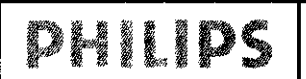

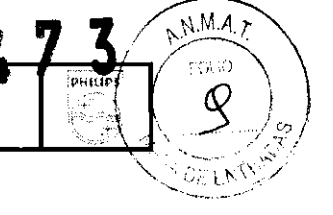

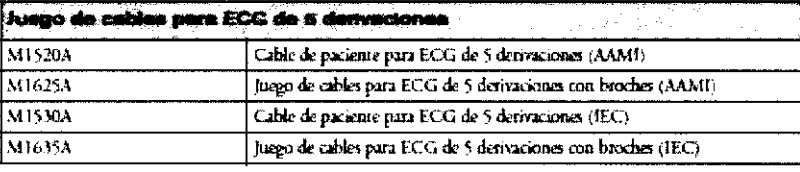

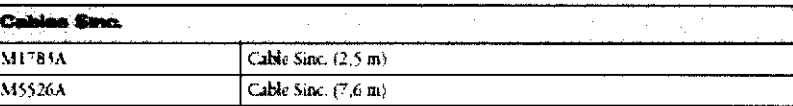

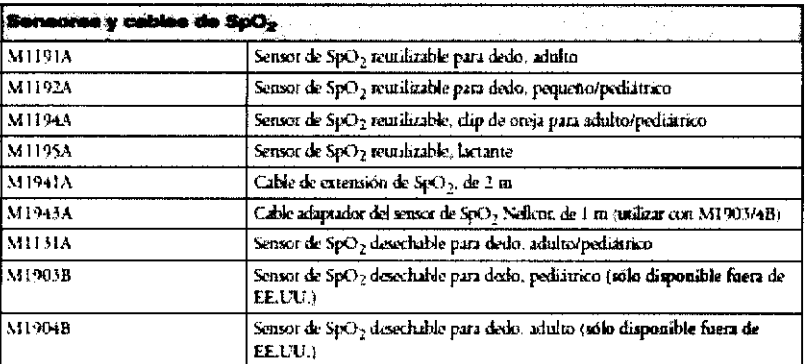

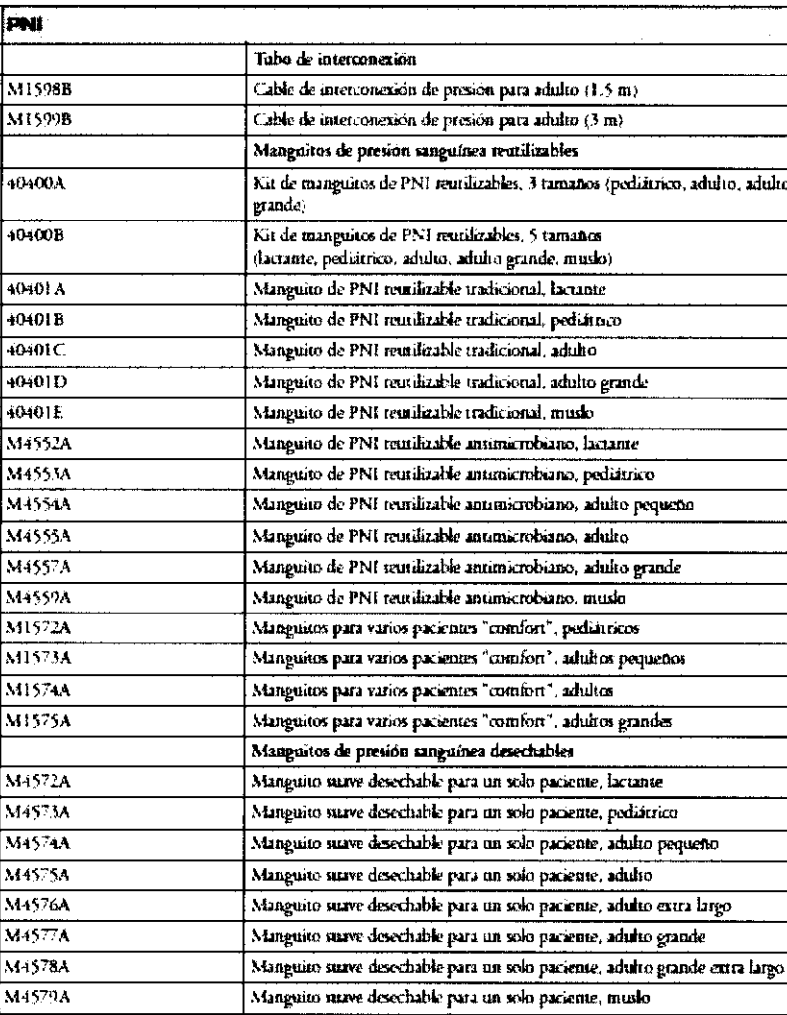

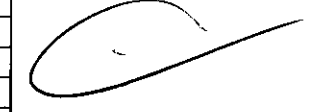

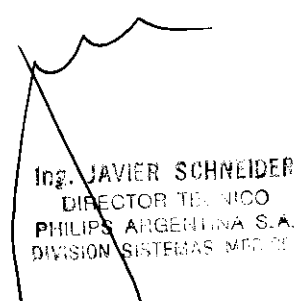

EDUARDO MOXOSIAN<br>Apoderado<br>Philips Argentina Healthcarr

Página 4 de 17

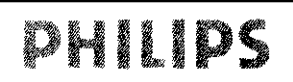

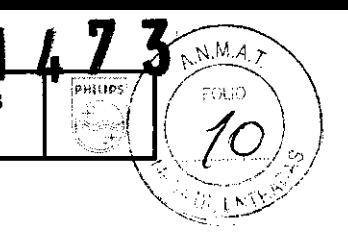

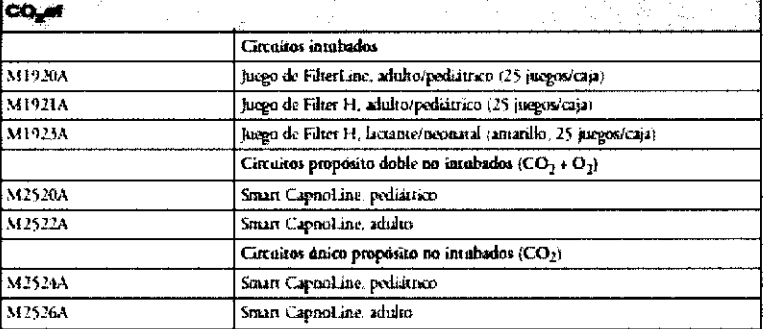

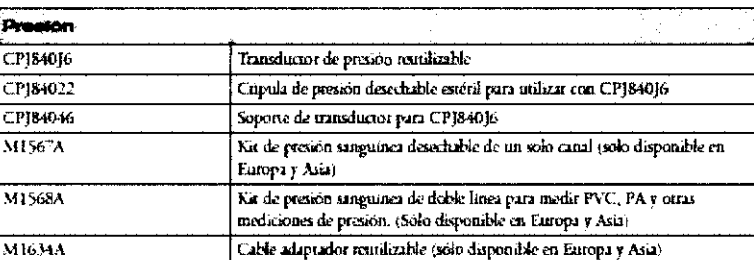

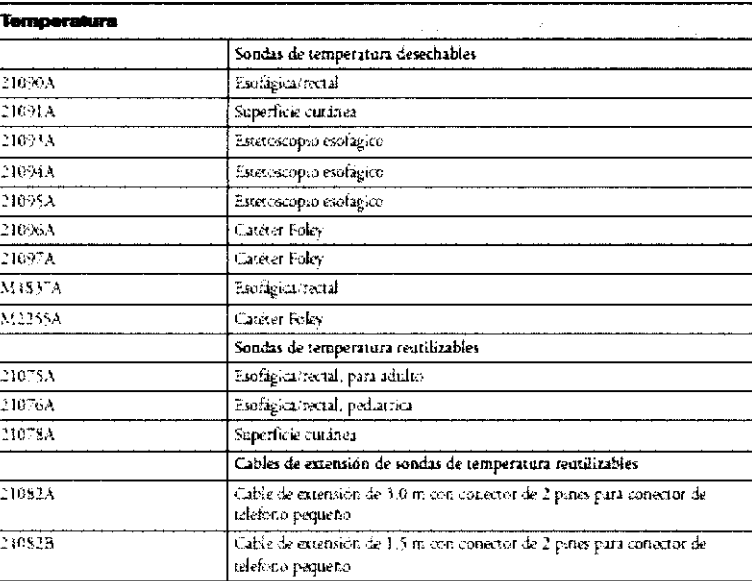

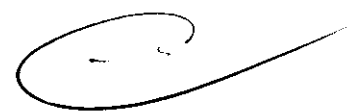

### 3.4; 3.9 CONFIGURACION Y USO

### Modo de Funcionamiento:

El HeartStart incluye cuatro modos clínicos de funcionamiento. Dichos modos son los siguientes:

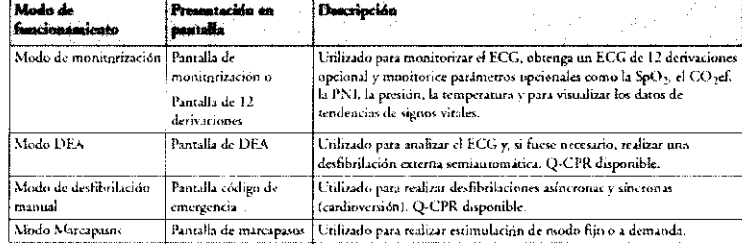

NOTA Al volver a un modo clínico desde un modo no clínico como Configuración o Gestión de datos, todos les ajustes vuelven a establecerse en los valores predeterminados.

### **INSTRUCCIONES DE USO**

### $\mathop{\rm tr}\nolimits\mathfrak{z}$ VAVIER SCHNEIDER DIACTOR TECNICO DIVISION **SETEMAS** MEDICOS

EDUARDO MOXASJAN Apoderado Philips Argentina Healthcard

Página 5 de 17

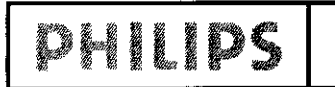

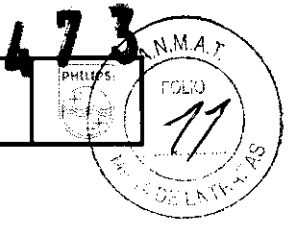

### Conexión

### Conectar el cable de ECG

- Paza somectar un cable de 3, 5 ó 10 languillos:
- .<br>Allinez el cable de ECG con el puerto de ECG blanca, como se muestra en la figura 18. El marco del eguipo
- 2 Empuje con firmeza el cable de DDG insertándolo en el poerto de ECG, haste que la parre blanca siel conoctor del cable quede orulta.

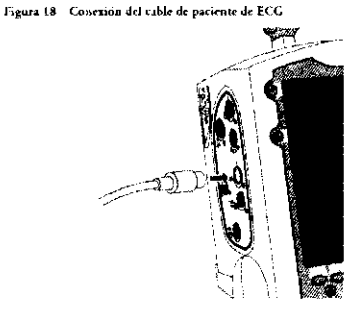

### Conectar el tubo de interconexión de PNI

- Para conectar el rubo de interconexinn de PNE
- 1. Inserte el tebo de usieconexión de PNI en el puerto de PNI rojo como se muestra en la figura
- $2$  . Conecte el subo de interconexion de PNI ajastandolo al manguito de PNI.

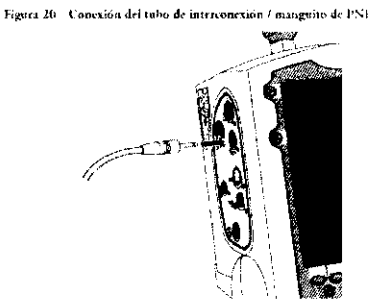

### Conectar el cable de temperatura

- Para origentar el cable de semperarma:
- 1. Inserte el cable de temperatura en el puerto de temperatura corou se muestra en la figura
- 2 3/ es necesario, conecte el cable a la sunda.

Figura 22 Concaión del coble de temperaturo

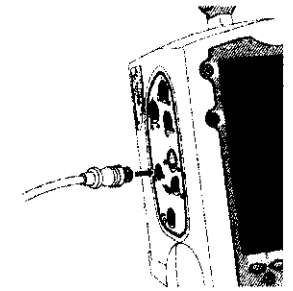

#### Conectar los cables de desfibrilación o electrodos/ Instalar el papel **RCP** Registrador de 50 mm

.<br>Para conecear el vable de desfibrilación n electrodos/RCP:

*INVI*ER SCHNEIDER

DIRECTOR TECHICO PHILIPS ARGENTINA S.A.

DIVISION SISTEMAS MEDICIN

ICC.

- 1. Abnec el indicador blanco del cable con la techa hianca en el puerto de desfibrilación verde como se muestra en la figura 24. 2. Introducea el cable en el puerto verde de desfibrilación. Presione hauta que encaje en su sino con un
- $A_{\rm SF}$

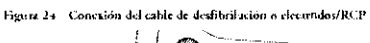

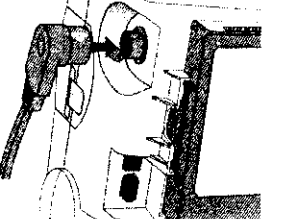

### Conectar el cable de SpO<sub>2</sub>

- Para conectur el cable de Sp $\mathbf{O}_P$
- 1 Sujete el conectior del cable con el lado plano mirando hacia artiba, como se muestra en la figura 19. Inseste el cable en el puerto de SpO<sub>2</sub> zeul del HeartStart MRx y empújelo hasta que la parte azul del conecior del cable quede oculta.
- Figura 19 Conceión del cable de SpO<sub>2</sub>

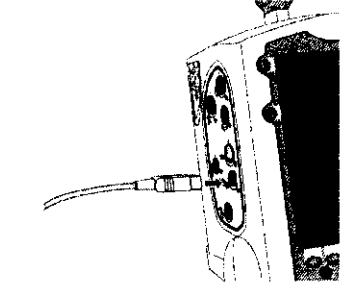

### Conectar el cable de presión

- .<br>Pasa criticatas el cable de presión.
- .<br>1. Toses te el cable de pressón en cualquiera de los puertos de presión como se muestra en la figura
	- .<br>2 Consete el cable de presión a su transductor/tubr
	- 3 Asigne un sótulo a la conexión en el HearsStart MRs.

Figura 21 Conraión del cabie de presion

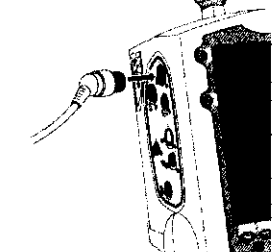

### Conectar el FilterLine de CO<sub>2</sub>

- Pora conectar el Filiei Line<sup>\$6</sup> de CO<sub>2</sub>:
- t Con el extremo del accesorio FiltezLine, deslice hacia abajo la puezza del compartimento de CO<sub>2</sub>.
- 2 Inserte el arceiono en el puerto de entrada de CO $_2$ como se muestra en la figura 23.
- 3 Gire el acesorio en sentido de las aguías del arlíd hasta que quede ajustado.
	- Figura 23 Conoxión del FilterLine de CO<sub>2</sub>

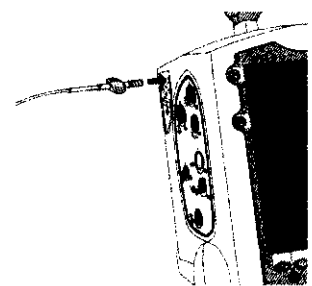

### Para instalar of papel del regionadori

- Abra la pserta del regutzador presionando el dispositivo de bloques coe mossa en la figura 21
- Se hay un vollo de papel vacio si con poco papel en el regiurador, sire de el hacia arriba para extraerlo.
- compare un relative de papel de superficie de la mayoritat de comparente de la papel de la pale.<br>Cologie un relle mese de papel de superficie de la mayoritat de comparadorias, segundo el pale.<br>de maiera que su extremis que
- Tire del extremo del pape) más allá del rolto de papet
- Cierre la puerta del regastador.
- Figura 25 [manhación del papel (50)

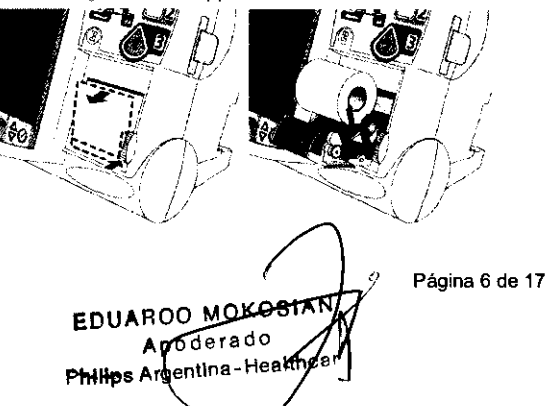

### **Colocar los electrodos**

PHILIPS

La figura 32 muestra la colocación habitual de electrodos para un cable de ECG de 3 latiguillos. Figura 32 Colocación de 3 latiguillos

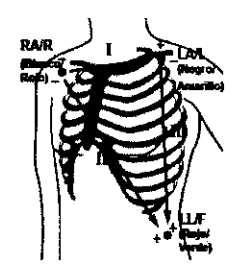

Colocación de RA/R: directamente debajo de la clavicula y cerca del hombro derecho

Colocación de LA/L: directamente debajo de la clavícula y cerca del hombro izquierdo

Colocación de LL/F: sobre la parte inferior izovierda del abdomen

La figura 33 muestra la colocación habitual de electrodos para un cable de ECG de 5 latiguillos. Figura 33 Colocación de 5 latiguillos

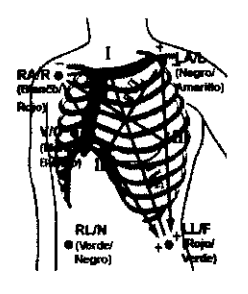

Colocación de RA/R: directamente debajo de la clavícula y cerca del hombro derecho

Colocación de LA/L: directamente debajo de la clavícula y cerca del hombro izquierdo

Colocación de RL/N: sobre la parte inferior derecha del abdomen

Colocación de LL/F: sobre la parte inferior izquierda del abdomen

Colocación de V/C: en el tórax; la posición depende de la selección de derivación requerida.

### ALMACENAMIENTO DE DATOS EN EL DESFIBRILADOR HEARTSTART

### Almacenamiento de datos del paciente

Resumen de sucesos interno: El Resumen de sucesos interno almacena hasta 12 horas de 2 ondas de ECG continuas, 1 de CO2 y 2 ondas de presión, sucesos y tendencias por Resumen de sucesos. Existe una capacidad máxima de 55 Resúmenes de sucesos o 240 MB (62 MB para los dispositivos con una tarjeta de 64 MB) de datos de paciente, lo que ocurra primero.

Resumen de sucesos de la tarjeta de datos: La tarjeta de datos tiene una capacidad máxima de 60 Resúmenes de sucesos o 240 MB (62 MB para los dispositivos con una tarjeta de 64 MB) de datos de paciente, lo que ocurra primero.

### **MANTENIMIENTO Y LIMPIEZA**

 $N.M.A.$ P.

nes to

PHILIPS

### Mantenimiento de la batería

El mantenimiento de la batería es esencial para garantizar que el estado de carga de la misma se indica de forma precisa, que existe suficiente carga y capacidad para utilizar el HeartStart y que se optimice la duración de la batería. Deje de utilizar las baterías defectuosas inmediatamente.

El mantenimiento de la batería comienza al recibir una batería nueva y continúa durante toda la vida de la misma. Tabla 60 Procedimientos de mantenimiento de la batería

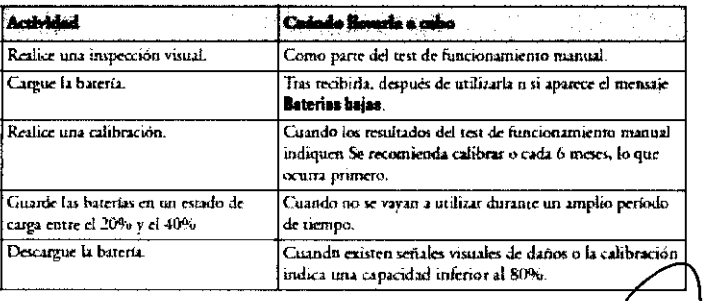

VER SCHWEIDER **DIRECTOR TELERICO** HILIPS ARGENTINA S.A. IVISION SIS**V**EMAS MEDICO

<sup>н</sup>ре Агgentine He∎lthcar Apodeleo **EDOVARDO MOKOSINN** 

Página 7 de 17

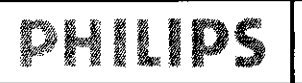

# <sup>I</sup>~.II PS Desfibriladores/ Monitores HeartStart Plillip· /c"~ L-\_\_\_ L\_I \_\_ ---I \_\_\_ I\_N\_S\_T\_R\_U\_C\_C\_I\_O\_N\_E\_S\_D\_E\_U\_S\_O\_An\_e\_x\_O\_I\_I1\_.B \_\_\_ -'---"-'4:--! .. 13)," \ C' ', \_\_\_ .\_'-<é ~~ /

### Duración de la baterra ,,~'.v

La duración de la batería depende de la frecuencia y duración de uso. Cuando se cuida correctamente, la batería de ion·litio M3538A tiene una vida útil de aproximadamente dos años. Para optimizar el rendimiento, debe descargarse la batería completamente (o casi completamente) en cuanto sea posible.

### Carga de las baterías

La batería M3538A de ion-litio deberá cargarse en el HeartStart o en un cargador de baterías aprobado por Philips. Pueden seguirse dos métodos de carga en el HeartStart : Uso de alimentación de CA: inserte la batería para cargar en el Compartimento de la batería A Inserte el Módulo de alimentación de CA en el Compartimento de la batería B y conéctelo a una fuente de alimentación de CA.

Uso de alimentación de CC: inserte una batería para cargar en el Compartimento de la batería A. Si se necesita cargar una segunda, insértela en el Compartimento de la batería B. Conecte el Módulo de alimentación de CC al HeartStart y la fuente de alimentación de CC. Una vez conectada la alimentación de CA o CC, el indicador de alimentación extema se volverá verde y las baterías del HeartStart se cargarán. Las baterías se cargarán una a una. Con el HeartStart apagado y a una temperatura de 250C (770F), una batería totalmente descargada suele cargarse al 80% de su capacidad en 2 horas, y al 100% de su capacidad en 3 horas. Las baterías se cargan a menor velocidad con el equipo encendido.

Las baterías deben cargarse a temperaturas entre O°C (32°F) y 45°C (113°F).

### Estado de la carga

Puede comprobar el estado de carga de la batería:

• Periódicamente pulsando el botón del indicador del nivel de carga de la batería para iluminar dicho indicador. Cada LED representa una carga de aproximadamente el 20% de capacidad .

• rando el selector de energía hasta cualquier modo de funcionamiento y observando los indicadores de alimentación de la batería mostrados en el área de estado general (consulte la sección "Estado general" en la página 16).

### Calibración de la batería

La capacidad de la batería disminuye con el uso y la edad. La calibración de la batería comprueba si la batería se encuentra al final de su vida útil y debe desecharse. La calibración de la batería también garantiza que el indicador de carga proporcione estimaciones precisas del estado de carga de la batería, en función de la capacidad total disponible. Calibre una batería cuando aparezca el mensaje Se recomienda calibrar durante un test de funcionamiento manual o cada 6 meses, lo que ocurra primero. La calibración de la batería puede realizarse en el HeartStart o en un cargador de baterías aprobado por Philips.

#### Para calibrar una batería en el HeartStart :

1 Conecte el HeartStart a alimentación de *CNCC.* 

2 Inserte la batería para calibrar en el Compartimento de la batería Ao B.

- 3 Gire el selector de energía hasta Monitor.
- 4 Pulse el botón de selección de menú.
- 5 Mediante los botones de flecha, seleccione Otros y pulse el botón de selección de menú.
- 6 Seleccione Calibración baterfa y pulse el botón de selección de menú.

7 Pulse el botón de selección de menú para aceptar el mensaje Abandonando el modo de monitorización. Aparecerá la ventana de calibración. Si no se detecta alimentación extema, se le indicará: Conectar la alimentación externa. Si no hay ninguna batería en el compartimento de las baterías, se le indicará: Insertar batería. Si hay baterías en ambos compartimentos de las baterías, deberá seleccionar qué batería desea calibrar

8 Pulse la tecla programable [Iniciar] para comenzar a calibrar.

El procedimiento de calibración carga la batería hasta el total de su capacidad, drena la batería como preparación para la calibración, calibra la batería y, a continuación, la vuelve a cargar después de la calibración. Cuando

fn.c JAVIER SCHREIDER **ECTOR TECNICO**  $\mathbf{F}$ ABGENTINA S.A  $P[H]$ SISTEMAS MEDICOS **DIVISION** 

EDUARDO MOKOSIAN Apodarado Philips Argentina Healthoard

Página 8 de 17

 $\subseteq$   $\geq$ 

 $~^{M.M.A}$ 

### **BHIDS** Desfibriladores/ Monitores HeartStart Philips , and the state of the state of the state of the state of the state of the state of the state of the state of the state of the state of the state of the state of the st 11DS Desfibriladores/ Monitores HeartStart Philips (1988)

aparezca el mensaje Calibración finalizada. La batería se carga más rápidamente si el equipo está desconectado. podrá girar el selector de energía hasta Desactivado para permitir que la batería se cargue con mayor rapidez. La calibración tiene una duración aproximada de 11 horas en el HeartStart . El progreso se muestra en la pantalla. En un cargador de baterías aprobado por Philips, la calibración se ejecuta con mayor rapidez. Las funciones de monitorización o desfibrilación no se encuentran disponibles durante la calibración de la batería en el . Si es necesario finalizar la calibración para reanudar el uso clínico, pulse la tecla programable [Anular].

### Almacenar las baterías

Las baterías deberán alternarse regularmente con el fin de garantizar un uso homogéneo de las mismas. Cuando guarde las baterías, asegúrese de que los terminales de las mismas no entran en contacto con objetos metálicos.

Si las baterías se almacenan durante un largo período de tiempo, deberán guardarse en un lugar fresco, con una carga parcial del 20% (1 LED iluminado) a140% (2 LED iluminados) de su capacidad. El almacenamiento de las baterías en un lugar fresco ralentiza el proceso de envejecimiento. La temperatura ideal de almacenamiento es de 150C (600F). Las baterias no deben guardarse a lemperaluras fuera del rango de -200C (-4oF) a 600C (1400F).

### Desechar las baterías

Las baterías deberán desecharse si existen señales visuales de daños o si falla su calibración, siempre de manera que no se dañe el medio ambiente y según la normativa local.

### Monitor/Desfibrilador

Los siguientes productos de limpieza pueden utilizarse para limpiar las superficies externas del monitor/

desfibrilador, así como las baterías y la tarjeta de datos:

• alcohol isopropílico (disolución al 70% en agua).

• Detergente suave yagua.

• hipoclorito sódico (lejía) (disolución al 3% en agua).

• Compuestos de amonio cuaternarío (amonio cuaternario aI21%), como Steris Coverage Plus NPD®

(14 gramos por 3,5 litros de agua; una parte de Coverage Plus NPD® para 255 partes de agua).

Antes de limpiar el equipo, retire todos los restos sólidos adheridos (tejidos, fluidos, etc.) y limpie el equipo

meticulosamente con un paño humedecido con agua antes de aplicar la solución de limpieza.

Cuando limpie, no sumerja ninguna parte ni accesorio. Escurra bien el paño antes de limpiar con él.

Evite verter líquidos sobre el equipo e impida que los líquidos penetren sus superficies externas. Se recomienda utilizar un paño suave para limpiar la pantalla con el fin de evitar rayarla.

### Cabeza de impresión del registrador

Si la impresión tiene una densidad clara o variable, limpie la cabeza de impresión para eliminar los depósitos de residuos de papel.

Para limpiar la cabeza de impresión:

1 Presione el dispositivo de bloqueo de la puerta del registrador para abrir la puerta.

2 Extraiga el rollo de papel.

3 Limpie la superficie de la cabeza de impresión (encima del cepillo) con una torunda de algodón impregnada en alcohol isopropílico.

4 Vuelva a colocar el rollo de papel

### Palas, cable de desfibrilación

Las palas externas no esterilizables y cables de desfibrilación pueden limpiarse con paño suave humedecido con:

• Detergente suave yagua.

- Solución de gluteraldeído (3,4% de contenido de gluteraldeído, como CidexPlus®).
- Hipoclorito sódico (lejía) (disolución al 3% en agua).
- Compuestos de amonio cuaternario (amonio cuaternario aI21%), como Steris Coverage Plus NPD

(14 gramos por 3,5 litros de agua; una parte de Coverage Plus NPD para 255 partes de agua).

• Alcohol isopropílico (disolución al 70% en agua).

:/,I/i~R SCHí{E!DER  $: . . . . . . . . . . . . . . . .$ PIN BPG AHGENTINA S.A ry, . ·i(;~ -,jo" :-i-i:d,S r..:éDICOS

MOKOSK Antoderado Philips Argentina - Healthcare

Página 9 de 17

# Desfibriladores/ Monitores HeartStart Philips  $\sum_{i=1}^{\text{p}}\left[\bigcap_{i=1}^{\text{p}}\right]$

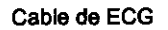

Para cables de ECG M3525A. M3526A, M3527A, M3528A, M3529A Y 989803147691:

- Límpielos con cualquiera de 105 siguientes productos:
- Alcohol isopropílico (disolución al 70% en agua).
- Detergente suave y agua.
- Solución de gluteraldeído (3,4% de contenido de gluteraldeído, como CidexPlus).
- Compuestos de amonio cuaternario (21 % de contenido de amonio cuatemario, como el Steris

Coverage Plus NPD). Dilución: 14 gramos por 3,5 litros de agua, una parte de Coverage Plus

NPD para 255 partes de agua.

- Cloro blanqueador (6% de hipoclorito sódico), 3% en agua. Esta solución puede decolorar el cable.

Para otros cables de ECG aprobados:

• Límpielos según las instrucciones del fabricante.

### Desechar el HeartStart

Antes de desechar el equipo, extraiga las baterías. A continuación, deseche el equipo y los accesorios de acuerdo con la normativa de su país para equipos que contienen piezas electrónicas.

### 3.6; INTERACCIÓN CON OTROS PRODUCTOS MÉDICOS O MEDICACIONES

 $\mathbf{r}$ *IMPORTANTE.* Protección durante la desfibrilación, Asegúrese de que cualquier otro dispositivo médico que esté conectado al paciente posea partes aplicables tipo BF (con protección de desfibrilación) antes de aplicar shock con desfibrilador. De no ser así y ante la duda retire toda conexión a paciente antes de usar el Desfibrilador

### Precauciones

• Quemaduras en la piel del paciente: No permita que los electrodos de desfibrilación entren en contacto entre sí o con otros electrodos, cables conductores, vendajes, parches de fármacos, etc. Este tipo de contacto puede causar la formación de un arco eléctrico, que podría causar quemaduras al paciente durante la descarga y desviar la corriente eléctrica del corazón del paciente. Durante una descarga, la existencia de bolsas de aire entre la piel y los electrodos puede causar quemaduras al paciente. Para prevenir la formación de dichas bolsas de aire, asegúrese de que los electrodos de desfibrilación se adhieran completamente a la piel del paciente.

No utilice electrodos secos, ya que no harían un buen contacto con la piel del paciente.

Asegúrese de que los electrodos no hagan contacto con objetos metálicos como el bastidor de la cama.

Antes de aplicar los electrodos, quite cualquier parche médico y residuos de adhesivo que estén presentes en el pecho del paciente.

• Los electrodos no deben hacer contacto con otros electrodos ni con piezas metálicas que estén en contacto con el paciente.

• No aplique los electrodos directamente sobre un marca pasos implantado o un desfibrilador. Puede reconocer el lugar de implantación de un dispositivo por la presencia de un bulto apreciable y una cicatriz .

• el HeartStart no es adecuado para uso en presencia de oxígeno concentrado o una mezcla anestésica inflamable con aire, oxígeno u óxido nitroso.

### 3. 11; RESOLUCiÓN DE PROBLEMAS

Si el HeartStart detecta un error o posible problema durante su uso, mostrará una declaración de INOP o una ventana de mensaje con texto que le guiará. Los mensajes y declaraciones de INOP suelen ir acompañados de una indicación por voz o un tono sonoro. Este capítulo describe los mensajes y las declaraciones de INOP que pueden aparecer, junto con otros síntomas, y proporciona sugerencias acerca de qué hacer. Además, este capítulo proporciona una explicación de los tonos sonoros e información acerca de cóme ponerse en contacto con su representante de servicio técnico.

Página 10 de 17

 $\setminus$  .  $\Box$  ,  $\setminus$ 

 $NMA$ 

 $\sim$   $\sim$   $\sim$ 

**JAVIER SCHNEIDER ECTOR TECNICO** <sup>}s argentina **s.a.**</sup>  $$$ <sup>EXTENAS</sup> MEDICOS

 $E^*$ 

∫RDO MOK⊖SI Apoderado Philips Argentina-Healthcare

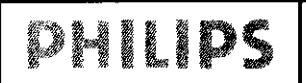

# **PHILIPS** Desfibriladores/ Monitores HeartStart Philips<br>Instrucciones de uso Anexo III.B

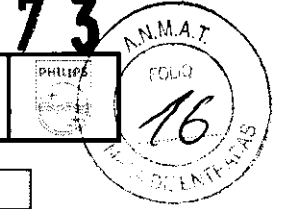

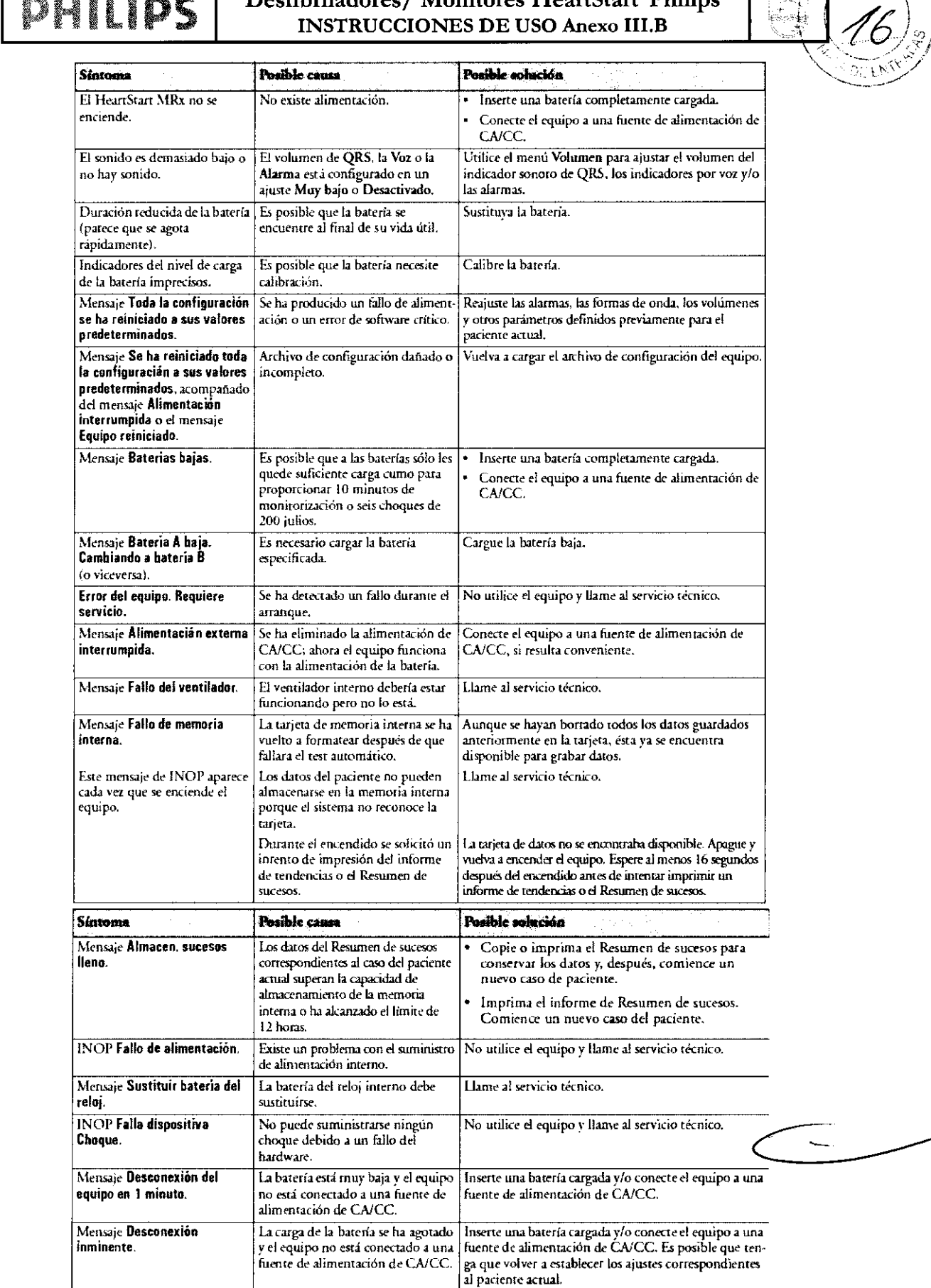

Si no puede resolver un problema siguiendo las sugerencias de este capítulo:

• Ejecute un test de funcionamiento manual para determinar si se ha producido un fallo que requiera se

 $\begin{array}{c} \mathbb{G}_{\theta}^{\star} \\ \mathbb{F}_{\theta}^{\star} \\ \mathsf{PEL}(\theta) \end{array}$ *r* ,V:C~ WER SCHNEIDER<br><sup>SOTOR</sup> THOUSE  $\mathfrak{M}_{\mathcal{F}_2/\mathcal{G}_2}$  $F$   $\sim$   $\sim$ 

EDUARDO MOKOSI Philips Argentina-Healthcare

, Página 11 de 17

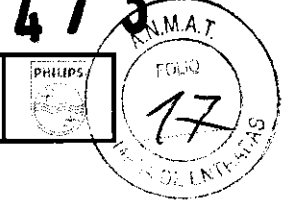

· Si se identifica un fallo, llame al servicio técnico.

DHIIDS

· Retire el HeartStart del uso si existe algún fallo que afecte a la monitorización del ECG, la desfibrilación o el marcapasos. En el caso de fallos relacionados con la monitorización de la SpO2, la PNI, la presión, la temperatura, el CO2, o la funcionalidad de 12

derivaciones, retire el equipo del servicio si la función es esencial para la atención al paciente en su organización.

### 3.12; CONFORMIDAD ELECTROMAGNÉTICA Compatibilidad electromagnética

Cuando utilice el HeartStart debe evaluar la compatibilidad electromagnética con los equipos circundantes.

Un equipo médico puede generat o recibir interferencia electromagnética. Se han realizado tests de En equipo actualmente presentar o realista en executivo apropiados de acuerdo con la norma<br>internacional para EMC para equipos médicos (IEC 60601-1-2). Esta norma IEC se ha adoptado en Europa como Norma Europea (EN 60601-1-2).

Las normas de EMC describen tests para interferencia emitida y recibida. Los tests de emisión evalúan la interferencia generada por el equipo analizado.

#### **ADVERTENCIA**

Las interferencias de radiofrecuencia (RF) procedentes de otros equipos pueden afectar al rendimiento del HeartStart Antes de utilizar el desfibrilador debe valorarse la compatibilidad electromagnética con los equipos circundantes.

Los equipos de comunicación por radio frecuencia fijos, portátiles y móviles pueden afectar al rendimientu del equipo médico. Consulte la tabla 89 para obtener informacino acerca de la distancia mínima recomendada entre el equipo de comunicaciones de RF y el HeartStart

### Reducción de la interferencia electromagnética

El HeartStart y los accesorios asociados puede ser sensibles a las interferencias procedentes de ntras fuentes de energía de RF y a los picos de vultaje repentinos, continuos y repetitivos de la línea de alimeoración. Algunos ejemplos de fuentes de interferencia de RF son dispositivos médicos, productos celulares, equipos de tecnnlogía de infinmación y equipos de transmisión de radio/televisión. Si se produce una interfere variacinnes muy pronunciadas en los valores de medición de parámetros, intente localizar la fuente. Valore las siguientes cuestimes:

- · ¿Se trata de una interferencia intermitente n constante?
- · ¿La interferencia se produce sóln en ciertos lugares?
- interferencia se produce sóln cuandn el equipo está muy próximo a ciertos equipos médicos?
- ;Cambian los valores de medición de lns parámetros de manera muy pronunciada cuando se desconecta el cable de alimentación de CA?

Una vez localizada la fuente, intente atenuar el acoplamiento EMC separando el monitor/desfibrilador de la fuente cuanto sea posible. Si necesita soporte técnico, llame al representante de servicio técnico local.

### 3.16, ESPECIFICACION DE MEDICIONES

### Monitorización del ECG y las arritmias

Entradas: pueden visualizarse hasta cuatro (4) ondas de ECG en la pantalla y hasta dos (2) ondas se imprimen simultáneamente. Se obtiene la derivación I, II o III a través del cable de ECG con 3 latiguillos y electrodos de monitorización independientes. Con un cable de ECG con 5 latiguillos, también pueden obtenerse las derivaciones aVR. aVL, aVF, y V. Se obtiene el ECG con electrodos de desfibrilación mediante 2 electrodos de desfibrilación multifunción.

Fallo de los latiguillos: En la pantalla aparecerá el mensaje Latiguillos desconectados y una línea discontinua, si se desconecta un electrodo de monitorización o el latiguillo

Fallo de los electrodos de desfibrilación: En la pantalla aparece una línea discontinua si se desconecta un electrodo de desfibrilación.

Indicador de frecuencia cardíaca: Lectura digital que se muestra en pantalla con valores entre 15 y 300 lpm, con una precisión de ± 10%

Alarmas de frecuencia cardíaca/arritmias: FC, Asistolia, FIBV/TAQV, TAQV, Taquicardia extrema, Bradicardia extrema, Frecuencia EV, Marcapasos no captura, Marcapasos no detecta

Rechazo en modo común: Superior a 90 dB determinado conforme a la norma de la AAMI para monitores de cardiología (EC 13)

Amplitud del ECG: 2,5, 5, 10, 20, 40 mm/mV, ganancia automática

Máxima amplitud de la onda T: cumple el rechazo de amplitud de onda T mínima recomendada de  $1,2$  mV.

IR SCHREIDER -1434 **DIRECTOR TE HOO** HILIPS AHQENTINA S.A. Ω MSION SISTOMAS MELLY

ARDO MOKOS EDU Apoderade **Philips** Argentina-H**∉althcar**r

Página 12 de 17

### Respuesta de frecuencia:

DHIIDS

- · Filtro de línea de CA: 60 Hz o 50 Hz
- · ECG con electrodos de desf. en pantalla: Monitor (0.15-40 Hz) o SEM (1-30 Hz)
- · ECG con electrodos de desf. en registrador: Monitor (0,15-40 Hz) o SEM (1-30 Hz)
- ECG con latiguillos en pantalla: Monitor (0,15-40 Hz) o SEM (1-30 Hz)
- · ECG con latiguillos en registrador: Diagnóstico (0,15-40 Hz) o Monitor (0,15-40 Hz) o SEM (1-30 Hz)

Precisión de frecuencia cardíaca y respuesta a ritmo irregular: cumple el estándar AAMI para bigeminismo ventricular (FC=80 lpm); bigeminismo ventricular de alternancia lenta (FC=60 lpm); bigeminismo ventricular de alternancia alta (FC=120 lpm); sístole bidireccional (FC=90 lpm)

Promedio de frecuencia cardíaca: para frecuencias cardíacas ≥ 50 lpm, la frecuencia cardíaca viene determinada por el promedio de los 12 intervalos R-R más recientes. Se incluven los latidos N, P y V, Cuando la frecuencia cardíaca desciende por debajo de 50 lpm, los 4 intervalos R-R más recientes se utilizan en el promedio. Nota: en el caso de alarmas de taquicardia ventricular, con un límite de duración de salva de EV definible por el usuario, la frecuencia cardíaca está basada en la duración de EV seleccionada por el usuario hasta un máximo de 9 EVs.

#### Tiempo de respuesta de frecuencia cardíaca:

- · de 80 a 120 lpm: 7 segundos
- · de 80 a 40 lpm: 6 segundos

### Tiempo para alarma para taquicardia:

- 206 lpm (1 mV): 3 segundos
- · 206 lpm (amplitud reducida a la mitad): 3 segundos
- · 206 lpm (amplitud doblada): 3 segundos
- 195 lpm (2 mV): 3 segundos
- · 195 lpm (amplitud reducida a la mitad): 3 segundos
- · 195 lpm (amplitud doblada): 3 segundos

#### Aislamiento del paciente (a prueba de desfibrilación):

- ECG: Tipo CF
- $\bullet$  SpO<sub>2</sub>: Tipo CF
- CO<sub>ref:</sub> Tipo CF
- PNI: Tipo CF

ÌД,

Phillip

 $0.73.91$ 

WER SCHLOUER

 $\left\langle \begin{matrix} \left(\begin{smallmatrix} \mathbf{1} & \mathbf{1} & \mathbf{1} & \mathbf{1} & \mathbf{1} & \mathbf{1} \\ \mathbf{1} & \mathbf{1} & \mathbf{1} & \mathbf{1} & \mathbf{1} & \mathbf{1} \\ \mathbf{1} & \mathbf{1} & \mathbf{1} & \mathbf{1} & \mathbf{1} & \mathbf{1} \\ \mathbf{1} & \mathbf{1} & \mathbf{1} & \mathbf{1} & \mathbf{1} & \mathbf{1} \\ \mathbf{1} & \mathbf{1} & \mathbf{1} & \mathbf{1} & \mathbf{1} &$ 

**DESCRIPT** 

ECROS 1

- · Presión: Tipo CF
- · Temperatura: Tipo CF
- · Desfib. externa: Tipo BF
- · Desfib. interna: Tipo CF

 $\rightarrow$ 

Ĵ

prilip.

AN.M.A.

COLIO

Otras consideraciones: El HeartStart MRx es apropiado para utilizar en presencia de electrocirugía. Se proporciona protección frente a quemaduras medíante un resistor de limitación de corriente eléctrica de 1kOhm incluido en cada latiguillo de ECG.

### Estimulación con marcapasos no invasivo

Forma de onda: monofásica exponencial truncada

Amplitud del pulso de corriente: 10 mA a 175 mA (resolución de 5 mA); precisión 10% ó 5 mA, lo que sea mayor

Ancho del pulso: 40 ms con una precisión de ± 10%

Frecuencia: 30 ppm a 180 ppm (incrementos de 10 ppm): precisión de  $\pm$  1,5%

Modos: frecuencia a demanda o fija

Período refractario: 340 ms (de 30 a 80 ppm): 240 ms (de 90 a 180 ppm)

EDUARDO MOKOS Apoderado Philips Argentina-Healthcare

Página 13 de 17

### $\overline{D}$   $\overline{H}$   $\overline{H}$   $\overline{D}$   $\overline{S}$   $\overline{D}$  Desfibriladores/Monitores HeartStart Philip  $\overline{H}$  $INSTRUCCIONES$  DE USO Anexo III.B

### PNI

Rango de presión:

- Si~t6lica: de 40 a 260 mmHg
- + Diastólica: de 20 a 200 mmHg

Rango de la frecuencia del pulso: de 30 a 220 lpm

Presión inicial: 160 mmHg adulto: 120 mmHg pediátrica

Presión máxima; 280 mmHg

Limites de seguridad de sobrepresión: máximo de 300 mmHg

Tiempo de inflado del manguito: 75 segundos máximo (pediátrico o adulto)

Precisión del transductor de presión: ±3 mmHg

### Rango de alarma:

- · Limite superior sistólico: 35-270 (Adulto), 35-180 (Pediátrico)
- · Límíte inferior sisrólico: 30-265 (Adulto), 30-175 (Pediátrico)
- Limite superior diastólico; 15-245 (Adulto), 15-150 (Pediatrico)
- · Limite inferior diastólico: 10-240 (Adulto), 10-145 (Pediátrico)
- · Límite superior media: 25-255 (Adulto). 25-160 (Pediátrico)
- Limite inferíor media: 20-250 (Adulto), 20-155 (Pediiuko)

Duración estimada: 50.000 ciclos de medición (36/día durante 2,3 años)

Tiempo de repetición en modo automático: 1, 2,5, 5, 10, 15, 30, 60 o 120 minutos

Tiempo de medición máximo: 120 seg.

### Registrador de array térmico

Tira continua de ECG: la tecla Imprimir iniciará y detendrá la tira. El registrador puede configurar para imprimir en tiempo real o con un retraso de 10 segundos. La tira imprime la derivación de ECC principal y una segunda o tercera onda (sólo registrador de 75 mm) con las mediciones y anotacione del suceso.

Impresión automática: el registrador puede configurarse para imprimir automáticamente sobre el marcado de sucesos, cargas, choques y alarmas. Cuando se produzca una condición de alarma, la unidad imprimirá la onda del ECG principal, la onda que genera la alarma, si está configurado así, y una tercera onda (sólo registradores de 75 mm).

Infonnes: puede imprimirse lo síguiente:

- Resumen de sucesos (breve, intermedio y derallado)
- **\*** Tendencias de signos vitales
- · 12 derivaciones
- *Test* de funcionamiento
- Configuración
- Registro de estado
- InfOrmación del equipo

Velocidad: 25 ó 50 mm/s con una precisión de  $\pm$ 5%

Precisión de amplitud:  $\pm$ 5% ó  $\pm$  40 uV, lo que sea mayor

### Tamaño del papel:

 $\mathbb{C}^{M \times n}$  , see the first

าวา

 $\boldsymbol{h},\boldsymbol{z}$ 

 $P_{\rm HI}$  (eg)

pikistawi si

 $F$ 

- 50 mm (An) x 30 m (L)
- 75 mm (An) x 30 m (L)

 $\Rightarrow$ 

**EDUAR**C  $M<sub>C</sub>$ Apoderace Philips Argentina Healthca

Página 14 de 17

 $\mathbb{R}^n \times \mathbb{R}^n$ 

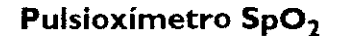

DHIIDS

Rango de medición de SpO<sub>2</sub>. 0-100%

SpO<sub>2</sub> Resolución: 1%

Período de actualización de SpO<sub>2</sub>: 1-2 s habitualmente; máximo: ≤60 s

### Precisión de SpO<sub>2</sub> con:

- \* sensor M1191A: I desviación estándar 70% a 100%, ± 2,0%
- sensor M1192A: 1 desviación estándar 70% a 100%, ± 2,0%
- sensor M1194A: 1 desviación estándar 70% a 100%.  $\pm 3.0\%$
- \* sensor M1195A: 1 desviación estándar 70% a 100%,  $\pm 3,0\%$
- sensor M1131A: I desviación estándar 70% a 100%, ± 3,0%
- sensor M1903B: 1 desviación estándar 70% a 100%, + 3,0%
- \* sensor M1904B: 1 desviación estándar 70% a 100%, ± 3,0%
- NOTA La precisión fuera del rango indicado para cada sensor no se ha especificado. Los sensores mencionados anteriormente se validaron para poder utilizarse con el HeartStart MRx mediante el módulo de SpO2 picoSAT II de Philips con la Tecnología Fourier para Supresión de Artefactos (FAST). Este módulo no se encuentra disponible como dispositivo independiente.
- NOTA Las mediciones del equipo de pulsioximetría se distribuyen estadísticamente, por tanto, sólo puede preverse que dos tercios de las mediciones del pulsioxímetro recaigan dentro de +Arms del valor medido por un Cooximetro. El HeartStart MRx está calibrado para mostrar la saturación de oxígeno funcional.

Sensibilidad de luz ambiente. La interferencia de la luz fluorescente es <2% de perfusión de SpO2 entre 0,3% y 1% de transmisión típica (50 nA/mA), 1 intensidad de luz de 10 a 1000, una frecuencia de línea de 50Hz +/- 0,5Hz así como de 60Hz +/-0,5Hz.

#### Rango de alarma de SpO<sub>2</sub>:

Límite inferior: de 50 a 99% (Adulto/Pediátrico)

Limite superior: de 51 a 100% (Adulto/Pediátrico)

Retardo de generación de la señal de alarma de SpO<sub>2</sub> y pulso alto/bajo: 10 segundos

Tiempo de respuesta de SpO<sub>2</sub> (de 90 a 80%): promedio de 18.9 segundos, desviación estándar de 0,88 segundos

Tiempo de promedio de SpO<sub>2</sub>: 20 segundos

Salida de energía máxima: <15 mW

Rango de longitud de onda: 500-1000 nm (la información acerca del rango de longitud de onda puede ser útil para los facultativos, sobre todo para aquellos que realizan terapia fotodinámica). promedio de 18,9 segundos, desviación estándar de 0,88 segundos

Retardo de generación de la señal de alarma de desaturación: 20 segundos

Rango de medición de la frecuencia del pulso: de 30 a 300 lpm

Resolución de la frecuencia del pulso: I lpm

Precisión de frecuencia de pulso: 2% o 1 lpm (lo que sea mayor) sobre el rango de medición

Rango de alarma del pulso:

Limite inferior: de 30 a 195 (Adulto), de 30 a 235 (Pediátrico)

Limite superior: de 35 a 200 (Adulto), de 35 a 240 (Pediatrico)

Tiempo de respuesta del pulso (de 90 a 120 lpm): promedio de 18,0 segundos, desviación estándar de 0,86 segundos

SOBULUER **TECHTOO** P A,  $\therefore$  A  $\mathcal{E}$  A VUC DOS

Página 15 de 17 EDUARDØMOKUSI Apoderado Philips Argantina-Healthca

.<br>N.M.A.<sub>2</sub> pra in

 $2.185$ 

 $n \rightarrow \infty$ 

### Presión

Sensibilidad del transductor: 5 uV/V mmHg (37,5 uV/V/kPa)

Rango de ajuste de sensibilidad:  $\pm 10\%$ 

Resistencia de carga del transductor: de 195 a 2200 Ohms

Resistencia de salida dd transductor: de O a 3000 Ohms

Respuesta de frecuencia: 0-12Hz o 0-40Hz

Rango de ajuste de puesta a cero:  $\pm 200$  mmHg ( $\pm 26$ ,7 kPa)

Precisión de ajuste de puesta a cero:  $\pm 1.0$  mmHg ( $\pm 0.1$  kPa)

Desviación de ajuste de puesta a cero: <0,1 mmHg/°C (0,013 kPa/°C)

Precisión de la ganancia (excluyendo transductores):  $\pm 1\%$  de lectura o 1 mmHg (0,1 kPa) lo que sea mayor

Desviación de ganancia: inferior a  $0.05\%$  /°C.

Precisión general (incluidos los transductores enumerados):  $\pm 4\%$  de lectura o 4 mmHg (0,5 kPa) lo que sea mayor

Rango de medición: de -40 a 361 mmHg (de -5.3 a 48,1 kPa)

Resolución de medición: 1 mmHg (0,1 kPa)

Ruido: <1  $mmHg$  (0,1 kPa).

Tiempo de respuesta de alannas (60 Ipm - transmisión de 120/0 a 25/0); 11,1 segundos, desviación estándar de 0,001 segundos.

Retardo de generación de la señal de alarma:  $\leq 14$  segundos después de una condición de INOP para que ese canal de presión se borre u 8 segundos en ausencia de un INOP para ese canal de presión.

Desplazamiento del volumen del transductor/cúpula: Consulte las especificaciones del dispositivo.

Ruido adicional de EMI si se utilíza bajo condiciones según la normativa de EMC EN60601-1-2 (Inmunidad radiada 3 V/m o inmunidad conducida 3 VRMS): .  $\leq$ 3mmHg.

Rango de la frecuencia del pulso: de 25 a 350 lpm

Precisión de frecuencia de pulso: 1% de rango completo

Resolución de la frecuencia del pulso: 1 lpm

### Temperatura

Rango de medición:  $0^{\circ}$ - 45°C (32 - 113°F)

Resolución de medición:  $0,1^{\circ}$ C $(0,2^{\circ}F)$ 

Precisión de la medición (excluyendo todos los cables adaptadores):  $\pm 0.1$ <sup>o</sup>C de 25<sup>o</sup>C a 45°C;  $\pm 0.3$ °C de  $0^{\circ}$ C a 24,9 $^{\circ}$ C (la sonda de temperatura añade  $\pm$ 0,1 $^{\circ}$ C adicional)

Constante de tiempo: <! 0 segundos

Retardo de generación de la señal de alarma; 5 segundos

Tiempo de promedio: 1 segundo

 $\supset$ 

**13** 

ો ∗ે.<br>! અંગ સ્વ 苛

 $N.M.A.7$  $TOLA$ 

Tiempo de medición mínimo: Consulte las Instrucciones de uso de la sonda para obtener los tiempos de medición mínimos para realizar lecturas precisas. El HeanSran MRx no afiade ningún tiempo clínicamente significativo para obtener lecturas precisas.

IR SCHAILER mg. CTOR TELRICO ίf ARGENTINA S.A. PHEIP **GISTEMAS MEDICOS** DIVIDION

EDUARDO MOKOS poderady Philips Argentina-Her

Página 16 de 17

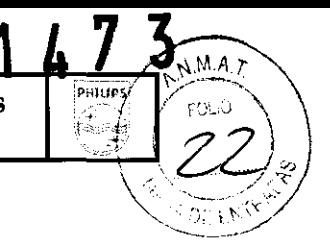

 $CO<sub>2</sub>$ ef

HIDS

Rango: de 0 a 99 mmHg a nivel del mar

Resolución: 1 mmHg (0,1 kPa)

Precisión: para valores entre 0 y 38 mmHg: ±2 mmHg para valores entre 39 y 99 mmHg: ±5% de lectura + 0.08% para cada 1 mmHg sobre 38 mmHg. Valores leídos a nivel del mar después de 220 min de calentamiento. En el caso de frecuencias respiratorias por encima de 80 y valores de CO<sub>2</sub>ef > 18 mmHg, la precisión es de 4 mmHg o ±12% de lectura, lo que sea mayor.

Desviación de la precisión de medición: Sobre un periodo de 24 horas, se mantienen las demandas de precisión enumeradas anteriormente.

La especificación de eficacia se mantiene dentro del 4% para las siguientes mezclas de gases (todos los valores se encuentran en Vol. %).

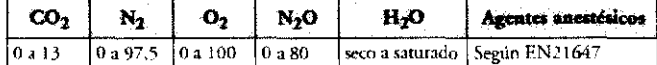

Tiempo de elevación: 190 ms máximo con 10ml/min

Tiempo de respuesta del sistema (con una longitud estándar de FilterLine): 2,9 segundos habitualmente: incluye el tiempo de retardo y el tiempo de elevación (10% a 90%) en respuesta a un cambio de paso en la concentración de CO<sub>2</sub>

Tiempo de retardo de alarma: 5,2 segundos, desviación estándar de 0,08 segundos (incluve el tetardo de FilterLine de 2,9 segundos).

Frecuencia de flujo de muestra: nominalmente 50 ml/min, - 7,5 a +15 ml/min

### FR en vías aéreas

Rango: de 0 a 150 rpm

Resolución: 1 rpm

Precisión:

- De 0 a 40 rpm ±1 rpm
- De 41 a 70 rpm  $\pm 2$  rpm
- De 71 a 100 rpm ±3 rpm
- De 101 a 150 rpm  $\pm$ 5 rpm

### Rango de alarma:

- · Límite inferior: de 0 a 95 rpm (Adulto/Pediátrico)
- · Límite superior: de 10 a 100 rpm (Adulto/Pediátrico)

Retardo de alarma de apnea: 10-40 segundos, en incrementos de 5

### Gas de calibración para el sistema de medición del CO<sub>2</sub>

Ingredientes: 5% de dióxido de carbono, 21% de oxígeno, 74% de nitrógeno

Tamaño del cilindro; BD

Método de preparación: gravimétrico

Tolerancia de la mezcla: 0,03%

Precisión: 0,03% absoluta

Humedad: 10 PPM máximo

Período de caducidad: 2 años

Presión: 144 PSIG (kg/cm2), volumen: 10 L

 $\overline{\mathscr{S}}$ 

∩S∐A rado Philips Argentina Healthcart

Página 17 de 17

SCHEEDER id.  $\sim$  CO TPIA <mark>S.A.</mark> P. s wat ook ATE

### **DHILIPS** DESFIBRILADORES/MONITORES HEARTSTART

 $1473$ 

 $7/1$   $\sim$   $\sim$ 

 $\overline{\omega}$ 

### 1.1 DESCRIPCION: MODELOS M3535A /Mrx) y M3536A (Mrx)  $\mathcal{P}$  COstes ponde

7.7 DESCRIPCION. MODELOS M3333A /MIX) y M3330A (MIX)<br>El HeartStart MRx es un monitor/desfibrilador ligero y portátil, que proporciona cuatro modos de funcionamiento: *(MACYMM)*<br>monitorización, desfibrilación manual, desfib monitorización, desfibrilación manual, desfibrilación semiautomática (DEA) y marcapasos (opcional).<br>En modo Monitorización puede monitorizar hasta cuatro formas de onda de ECG, adquiridas a través de un cable  $\hat{\tau}e^{\prime}\alpha$ de ECG con 3, 5 ó 10 latiguillos. También se encuentran disponibles las monitorizaciones opcionales de  $\text{And}_\mathcal{O}$   $\widehat{\mathfrak{MC}}$ invasiva. Las mediciones de estos parámetros se muestran en la pantalla. Se encuentran disponibles alarmas para ${\cal AC}$ avisarle acerca de los cambios en el estado del paciente. También puede abrir un Informe de tendencias de signos \_\_ vitales con el fin de visualizar todos los parámetros clave y sus mediciones. b

El modo de monitorización también proporciona una función opcional de ECG de 12 derivaciones, que le permite previsualizar, adquirir, copiar e imprimir el ECG de 12 derivaciones. También puede transmitir informes de 12 derivaciones a través de la opción de Transmisión de ECG de 12 derivaciones.

El modo manual ofrece una desfibrilación sencilla en 3 pasos. Análisis del ECG del paciente y, si es susceptible de desfibrilación: 1) seleccionar un nivel de energía, 2) cargar y 3) efectuar un choque. La desfibrilación puede realizarse utilizando palas o electrodos de desfibrilación multifunción. El modo manual también permite realizar cardioversión sincronizada y desfibrilación interna. Si se desea, el uso del modo manual puede estar protegido mediante contraseña.

En el modo DEA, el HeartStart MRx analiza el ECG del paciente y determina si es conveniente o no efectuar un choque. Las indicaciones de voz en español le guiarán a través del proceso de desfibrilación en 3 pasos, proporcionándole instrucciones fáciles de seguir e información sobre el paciente. Estas indicaciones de voz se refuerzan con la aparición de mensajes en la pantalla.

Tanto el modo manual como el modo DEA incluyen la forma de onda bifásica SMART de baja energía de Philips para la desfibrilación. Ambos modos ofrecen la opción Q-CPR™, que proporciona instrucciones sobre la medición en tiempo real acerca de la velocidad, profundidad y duración de las compresiones de RCP, así como de la frecuencia y volumen de las ventilaciones. Informa también sobre la ausencia de actividad de la RCP. Los dos modos también disponen de la función Audio opcional que permite realizar grabaciones durante el incidente de un paciente

El modo opcional de Marcapasos ofrece una terapia de estimulación de marcapasos transcutáneo no invasivo. Los impulsos del marcapasos se suministran mediante electrodos de desfibrilación multifunción, mediante una forma de onda monofásica. Si se desea, el uso del modo Marcapasos puede estar protegido mediante contraseña.

El HeartStart MRx se alimenta con baterías de ion-litio recargables. La potencia disponible de la batería se determina fácilmente visualizando los prácticos indicadores de potencia situados en la pantalla del equipo o comprobando el indicador de la propia batería. Además, puede conectarse un módulo de alimentación de CA o CC como fuente de alimentación secundaria y para realizar una carga continua de la batería.

El HeartStart MRx realiza tests automáticos regularmente. Los resultados de estos tests se envían al indicador "Listo para utilizar". El indicador "Listo para utilizar", que aparece destacado, comunica el estado del equipo, lo que permite conocer si funciona correctamente, si necesita asistencia técnica o si no puede efectuar una descarga. Además, la realización del test de funcionamiento manual especificado garantiza que el HeartStart MRx funciona correctamente.

El HeartStart MRx guarda automáticamente los datos de los sucesos críticos en su memoria interna, como el Resumen de Sucesos, los Informes de 12 derivaciones y los de Tendencias de signos vitales. Además, permite guardar datos e información de sucesos en una tarjeta de datos opcional para descargarlos en la solución de gestión de datos de Philips, HeartStart Event Review Pro o Q-CPR Review.

existe di de membra anomia, some di<br>noias de signos vitales. Además, permite<br>nal para descargarlos en la solución de<br>w. EDUAPDO MOKOSI poderado Philips Argentina-Healthcare

Página 1 de 23

 $322$ HER SCHILETS CONGER SOTO Anê lantin e.A  $2.7.3.5.$ والواليات فمنفاقهم

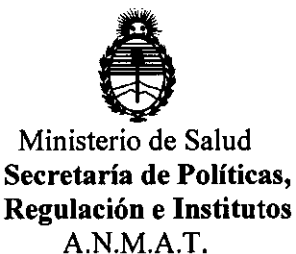

### ANEXO III

### **CERTIFICADO**

Expediente NO: 1-47-19967/11-5

El Interventor de la Administración Nacional de Medicamentos, Alimentos y Tecnología Médica (ANMAT) ········.,.·4··7···3············, <sup>y</sup> certifica que, mediante la Disposición Nº de acuerdo a lo solicitado por Philips Argentina S.A., se autorizó la inscripción en el Registro Nacional de Productores y Productos de Tecnología Médica (RPPTM), de un nuevo producto con los siguientes datos identificatorios característicos:

Nombre descriptivo: Desfibrilador/monitor.

Código de identificación y nombre técnico UMDNS: ECRI 18-499 desfibriladores, externos.

Marca del producto médico: Philips

Clase de Riesgo: III

Indicación/es autorizada/s: monitoreo y reanimación suministrando funciones avanzadas y multiparamétricas de monitoreo, así como una amplia gama de procesos de desfibrilación, incluyendo funciones de marcapasos externos.

Modelo(s) :

M3S3SA

M3S36A

M473SA

Condición de expendio: Venta exclusiva a profesionales e instituciones sanitarias. Tiempo de vida útil: 10 (diez) años

Nombre del fabricante: Philips Medical Systems.

Lugar/es de elaboración: 3000 Minuteman Road. Andover, MA 01810-1099. Estados Unidos.

Se extiende a Philips Argentina S.A. el Certificado PM-1103-128, en la Ciudad de Estados Unidos.<br>Se extiende a Philips Argentina S.A. el Certificado PM-1103-128, en la Ciudad de<br>Buenos Aires, a..................................., siendo su vigencia por cinco (5) años a

contar de la fecha de su emisión.

DISPOSICIÓN Nº  $1473$ 

EJD<br>Dr. OTTO A. ORSINGHFA<br>SUB-INTERVENTOR **SUEJwlNTERVEN fUH A.N.M.A.'l',** 

ejb